## SAP ABAP table RCM\_ORG\_VQACT\_PA {Generated Table for View}

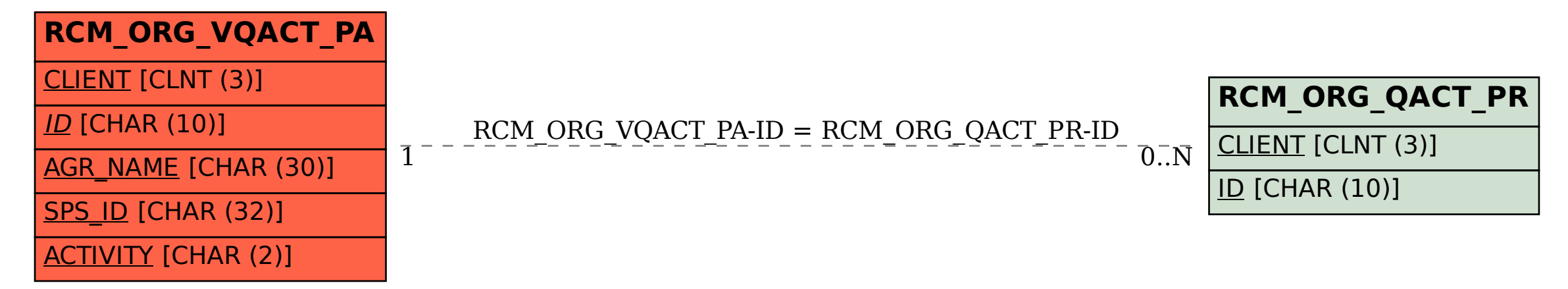